# CLASS GRADEBOOK GUIDE

4.0 - 1/10/2024

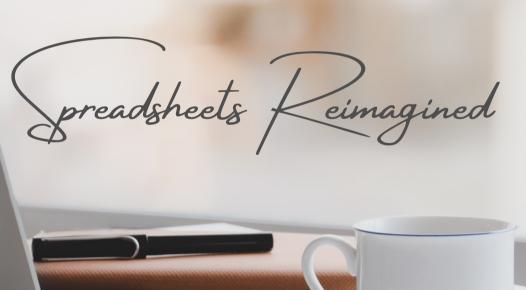

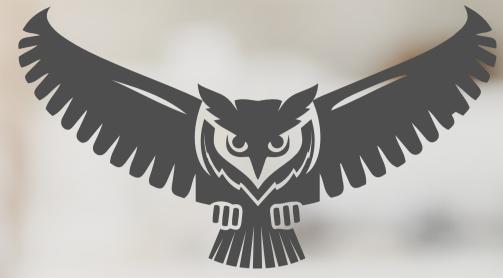

SpreadWiseCo

# **GUIDE OVERVIEW**

These tools are designed to be easy to use, with minimal inputs from you, and many outputs from us. Follow each tool guide closely. There are normally only a few true steps within the guide, but the rest is information to help you along the way.

# **GUIDE LEGEND**

# GUIDE POINTERS

NEED TO KNOW

NICE TO KNOW

# FOR THOSE READY TO JUMP IN QUICKLY

YOU CAN SKIP
AND COME
BACK

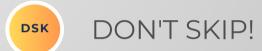

# USER INPUTS

**INPUT BOX** 

DROP DOWN MENU

# **REVISION INFORMATION**

Latest Class Gradebook Revision: 4.0

### **PASSWORD**

- Tabs are locked to prevent accidental formula errors. Password: "swc"
- Use with discretion. Formulas and setups are extremely complex.

# 1 - GETTING STARTED

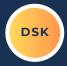

THIS JOURNEY BEGINS BY SETTING UP YOUR CLASS TABS

| LASSROOM TRACKER - Intro to Alg |                                          |               |       |          | CA       | TEGORI | IES    | CLA    | SS EXER | CISES    | НС    | OMEWOR | lK .   | N     | IDTERM   | 1      | Р     | ROJECTS  |               | FINAL         | EXAM          | C             | ATEGORY | 6       | CA        | TEGORY | 7     | CA    | TEGORY | 8     | CA    | TEGORY   | 9             | CA <sup>1</sup> | regory   | 10     |       |               |       |       |
|---------------------------------|------------------------------------------|---------------|-------|----------|----------|--------|--------|--------|---------|----------|-------|--------|--------|-------|----------|--------|-------|----------|---------------|---------------|---------------|---------------|---------|---------|-----------|--------|-------|-------|--------|-------|-------|----------|---------------|-----------------|----------|--------|-------|---------------|-------|-------|
| SET SEM                         | ESTER/BLOCK                              |               |       | 1.0      |          |        |        |        | %       | WEIGH    | HT.   |        | 10.009 | 6     | 1        | 10.00% |       | 2        | 5.00%         | 6             | 2             | 0.00%         | Ī       | 35.0    | 00%       |        | 0.00% |       |        | 0.00% |       | (        | 0.00%         |                 |          | 0.00%  |       |               | 0.00% |       |
|                                 |                                          |               | S     | YLLAB    | SUS CA   | TEGO   | ORY AS | SSIGNI | MENT    | COUNT    | Г     |        | 0      |       |          | 2      |       |          | 0             |               |               | 1             |         | (       | 0         |        | 0     |       |        | 0     |       |          | 0             |                 |          | 0      |       |               | 0     |       |
|                                 | HE ASSIGNMENTS, BUT<br>HE CATEGORY UNTIL |               |       |          |          |        |        |        | GRA     | DE SC    | ALE   | Α      | 100%   | 93%   |          | В      | 93%   | 86%      | [             | С             | 86%           | 79%           |         | D 79    | 9% 72%    | ]      | F     | 72%   | 0%     |       |       |          |               |                 |          |        |       |               |       |       |
|                                 | R THE GRADES TO BE<br>THE CALCULATION    |               |       |          |          |        |        |        |         |          |       |        |        |       |          |        |       |          |               |               |               |               |         |         |           |        |       |       |        |       |       |          |               |                 |          |        |       |               |       |       |
| Class                           |                                          |               | ary S | ×        | ent3     | ent4   | entS   | ente   | ent7    | ent8     | ent9  | ent10  | entll  | ent12 | ent13    | ent14  | ent15 | ent16    | ent17         | ent18         | ent19         | ent20         | ent21   | ent22   | ent24     | ent25  | ent26 | ent27 | ent28  | ent29 | ent30 | ent31    | ent32         | ent33           | ent34    | ent35  | ent36 | ent37         | ent38 | ent39 |
| irade                           |                                          |               | Mar   | John     | Stud     | Stud   | Stud   | Stud   | Stud    | Strud    | Stud  | Stud   | Strud  | Stud  | Stud     | Stud   | Strud | Strud    | Stud          | Stud          | Stud          | Strud         | Strug   | Strug   | Stud      | Stud   | Stud  | Stud  | Strud  | Stud  | Stud  | Stud     | Stud          | Stud            | Stud     | Strud  | Stud  | Stud          | Strud | Stud  |
| 80%                             | % GRADE                                  |               | 80%   | 80%      | 80%      | 80%    | 80%    | 80%    | 80%     | 80%      | 80%   | 80%    | 80%    | 80%   | 80%      | 80%    | 80%   | 80%      | 80%           | 80%           | 80%           | 80%           | 80% 8   | 0% 80   | 0% 80%    | 80%    | 80%   | 80%   | 80%    | 80%   | 80%   | 80%      | 80%           | 80%             | 80%      | 80%    | 80%   | 80%           | 80%   | 80%   |
| С                               | LETTER GRAD                              | E             | С     | С        | С        | С      | С      | С      | С       | С        | С     | С      | С      | С     | С        | С      | С     | С        | С             | С             | С             | С             | С       | С       | сс        | С      | С     | С     | С      | С     | С     | С        | С             | С               | С        | С      | С     | С             | С     | С     |
| ategory<br>OMEWORK              | Assignment Homework 1                    | Curve<br>1.00 |       |          | 70.00    | 70.08  | 70.04  | 70.00  | 70.00   | 70.06    | 70.04 | 70.04  | 70.00  | 70.00 | 70.08    | 70.01  | 70.04 | 70.04    | 70.00         | 70.00         | 70.08         | 70.0%         | 0.00    | 00/ 70  | .0% 70.0% | 70.08  | 70.04 | 70.00 | 70.00  | 70.01 | 70.04 | 70.00    | 70.00         | 70.08           | 70.01    | 70.01/ | 70.00 | 70.00         | 70.06 | 70.04 |
| PROJECTS                        | Project 1                                | 1.00          | 82.0% | 82.0%    | 82.0%    | 82.0%  | 82.0%  | 82.0%  | 82.0%   | 82.0%    | 82.0% | 82.0%  | 82.0%  | 82.0% | 82.0%    | 82.0%  | 82.0% | 82.0%    | 82.0%         | 82.0%         | 82.0%         | 82.0% 8       | 2.0% 82 | .0% 82  | .0% 82.0% | 82.0%  | 82.0% | 82.0% | 82.0%  | 82.0% | 82.0% | 82.0%    | 82.0%         | 82.0%           | 82.0%    | 82.0%  | 82.0% | 82.0%         | 82.0% | 82.0% |
| OMEWORK                         | Homework 2                               | 1.00          | 81.0% | 81.0%    | 81.0%    | 81.0%  | 81.0%  | 81.0%  | 81.0%   | 81.0%    | 81.0% | 81.0%  | 81.0%  | 81.0% | 81.0%    | 81.0%  | 81.0% | 81.0%    | 81.0%         | 81.0%         | 81.0%         | 81.0% 8       | 1.0% 81 | .0% 81  | .0% 81.0% | 81.0%  | 81.0% | 81.0% | 81.0%  | 81.0% | 81.0% | 81.0%    | 81.0%         | 81.0%           | 81.0%    | 81.0%  | 81.0% | 81.0%         | 81.0% | 81.0% |
|                                 |                                          | 1.00          |       |          |          |        |        |        |         |          |       |        |        |       |          |        |       |          |               |               | -             | _             |         | _       |           |        |       |       |        |       |       |          |               |                 |          |        |       | $\overline{}$ |       |       |
|                                 |                                          | 1.00          |       |          |          |        |        |        |         |          |       |        |        |       |          |        |       |          |               |               |               |               |         | $\pm$   |           |        |       |       |        |       |       |          |               |                 |          |        |       |               |       |       |
|                                 |                                          | 1.00          |       |          |          |        |        |        |         |          |       |        |        |       |          |        |       |          |               |               |               |               |         |         |           |        |       |       |        |       |       |          |               |                 |          |        |       |               |       |       |
|                                 |                                          | 1.00          |       |          |          |        |        |        |         |          |       |        |        |       |          |        |       |          |               |               | _             |               |         | _       |           |        |       |       |        |       |       |          |               |                 |          |        |       | $\Box$        |       |       |
|                                 |                                          | 1.00          |       |          |          |        |        |        |         |          |       |        |        |       |          |        |       |          |               | $\vdash$      | -             | -             | _       | +       | _         | _      |       |       |        |       |       |          |               |                 |          |        |       | $\vdash$      |       |       |
|                                 |                                          | 1.00          |       |          |          |        |        |        |         |          |       |        |        |       |          |        |       |          |               |               |               |               |         |         |           |        |       |       |        |       |       |          |               |                 |          |        |       |               |       |       |
|                                 |                                          | 1.00          |       |          |          |        |        |        |         |          |       |        |        |       |          |        |       |          |               |               |               |               |         |         |           |        |       |       |        |       |       |          |               |                 |          |        |       |               |       |       |
|                                 |                                          | 1.00          | _     |          | _        |        |        |        | _       | $\vdash$ |       | _      |        | _     |          |        | _     | $\vdash$ | -             | $\overline{}$ | -             | -             | -       | -       | _         | -      |       | _     |        |       | _     | -        | -             |                 |          | -      |       | $\vdash$      |       |       |
|                                 |                                          | 1.00          |       |          |          |        |        |        |         | $\vdash$ |       |        |        |       |          | -      |       | $\vdash$ |               | $\overline{}$ |               |               | -       | -       | _         |        |       |       |        |       |       |          |               |                 |          |        |       | $\Box$        |       |       |
|                                 |                                          | 1.00          |       |          |          |        |        |        |         |          |       |        |        |       |          |        |       |          |               |               |               |               |         |         |           |        |       |       |        |       |       |          |               |                 |          |        |       |               |       |       |
|                                 |                                          | 1.00          |       |          |          |        |        |        |         |          |       |        |        |       |          |        |       |          |               |               |               |               |         |         |           |        |       |       |        |       |       |          |               |                 |          |        |       | $\Box$        |       |       |
|                                 |                                          | 1.00          |       |          |          |        |        |        | _       | $\vdash$ |       |        |        |       |          |        |       | $\vdash$ |               | $\vdash$      | $\rightarrow$ | $\rightarrow$ | -       | +       |           | -      |       | _     |        |       | _     |          | -             |                 |          |        |       | $\vdash$      |       |       |
|                                 |                                          | 1.00          |       |          |          |        |        |        |         |          |       |        |        |       |          |        |       |          |               |               |               |               |         |         |           |        |       |       |        |       |       |          |               |                 |          |        |       |               |       |       |
|                                 |                                          | 1.00          |       |          |          |        |        |        |         |          |       |        |        |       |          |        |       |          |               |               |               |               |         | $\perp$ |           |        |       |       |        |       |       |          |               |                 |          |        |       |               |       |       |
|                                 |                                          | 1.00          |       |          |          |        |        |        |         |          |       |        |        |       |          |        |       |          |               |               |               | -             | _       | _       | _         | -      |       |       |        |       |       |          |               |                 |          |        |       | $\square$     |       |       |
|                                 |                                          | 1.00          |       |          |          |        |        |        |         | $\vdash$ |       |        |        |       |          |        |       | $\vdash$ | -             | $\vdash$      | -             | -+            | _       | +       |           | 1      |       |       |        |       |       |          | -             |                 |          |        |       | $\vdash$      |       |       |
|                                 |                                          | 1.00          |       |          |          |        |        |        |         |          |       |        |        |       |          |        |       |          |               |               |               |               |         |         |           |        |       |       |        |       |       |          |               |                 |          |        |       |               |       |       |
|                                 |                                          | 1.00          |       |          |          |        |        |        |         |          |       |        |        |       |          |        |       |          |               |               |               |               |         |         |           |        |       |       |        |       |       |          |               |                 |          |        |       |               |       |       |
|                                 |                                          | 1.00          | _     |          |          |        |        |        |         | $\vdash$ |       |        |        |       |          |        |       | $\vdash$ |               | $\vdash$      |               | -             | -       | +       |           | _      |       |       |        |       | _     |          | -             |                 |          |        |       | $\vdash$      |       |       |
|                                 |                                          | 1.00          |       |          |          |        |        |        |         |          |       |        |        |       |          |        |       |          |               | $\vdash$      |               | _             |         | $\pm$   |           |        |       |       |        |       |       |          |               |                 |          |        |       |               |       |       |
|                                 |                                          | 1.00          |       |          |          |        |        |        |         |          |       |        |        |       |          |        |       |          |               |               |               |               |         |         |           |        |       |       |        |       |       |          |               |                 |          |        |       |               |       |       |
|                                 |                                          | 1.00          |       |          |          |        |        |        |         |          |       |        |        |       |          |        |       | $\Box$   |               |               | -             |               | _       | $\perp$ |           | -      |       |       |        |       |       |          |               |                 |          |        |       | $\vdash$      |       |       |
|                                 |                                          | 1.00          |       | $\vdash$ | $\vdash$ |        |        |        |         | $\vdash$ |       |        |        |       | $\vdash$ |        |       | $\vdash$ | $\rightarrow$ | $\vdash$      | $\rightarrow$ | -             | +       | +       | _         | +      |       |       |        |       | -     |          | $\rightarrow$ |                 | $\vdash$ |        |       | $\vdash$      |       | -     |
|                                 |                                          | 1.00          |       |          |          |        |        |        |         |          |       |        |        |       |          |        |       |          |               |               |               |               |         | $\pm$   |           |        |       |       |        |       |       |          |               |                 |          |        |       |               |       |       |
|                                 |                                          | 1.00          |       |          |          |        |        |        |         |          |       |        |        |       |          |        |       |          |               |               |               |               |         | $\perp$ |           |        |       |       |        |       |       |          |               |                 |          |        |       |               |       |       |
|                                 |                                          | 1.00          |       |          |          |        |        |        |         |          |       |        |        |       |          |        |       |          |               |               |               |               |         | _       |           |        |       |       |        |       |       |          |               |                 |          |        |       | $\Box$        |       |       |
|                                 |                                          | 1.00          |       |          | $\vdash$ |        |        |        |         | $\vdash$ |       |        |        |       |          |        | _     | $\vdash$ |               | $\vdash$      | $\rightarrow$ | -             | -       | -       | -         | +      |       | _     |        |       | -     | $\vdash$ | $\overline{}$ |                 |          |        |       | $\vdash$      |       |       |
|                                 |                                          |               |       |          |          |        |        |        |         |          |       |        |        |       |          |        |       |          |               |               |               |               |         |         |           |        |       |       |        |       |       |          |               |                 |          |        |       |               |       |       |

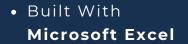

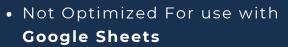

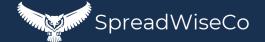

# 2 - CLASS SETUP

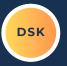

SET THE CLASS THAT YOU ARE TEACHING

#### SET YOUR SEMESTER / BLOCK CODE

- THIS IS MADE UP BY YOU
- IF YOU ARE TEACHING THE SAME COURSE TO 4 CLASSES, THIS IS HOW YOU WILL DIFFERENTIATE BETWEEN THE 4.
- CHOOSE THE SYLLABUS
   CATEGORIES THAT YOUR
   STUDENTS WILL HAVE
   ASSIGNMENTS IN. YOU CAN
   CHOOSE UP TO 10.
- SET YOUR % WEIGHT FOR EACH CATEGORY

SET YOUR GRADING SCALE

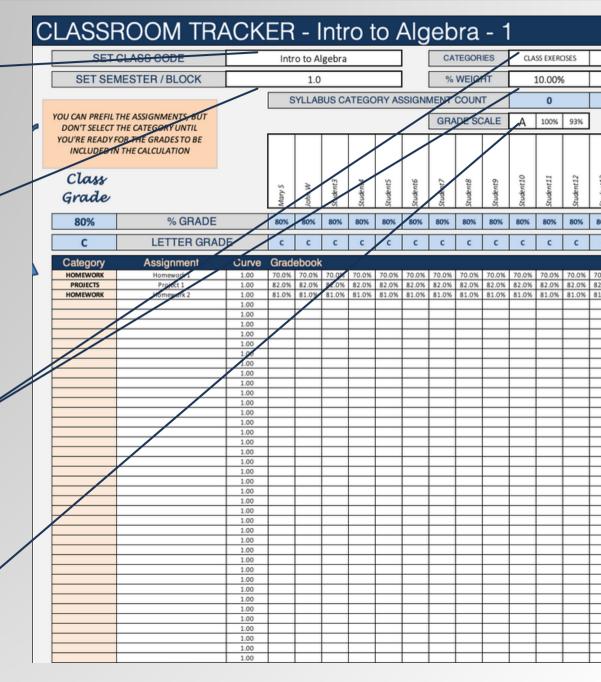

# 3 - STUDENT ROSTER

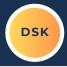

#### SET YOUR STUDENT ROSTER

• THE TABLE IS PRE-SET FOR UP TO 40 STUDENTS

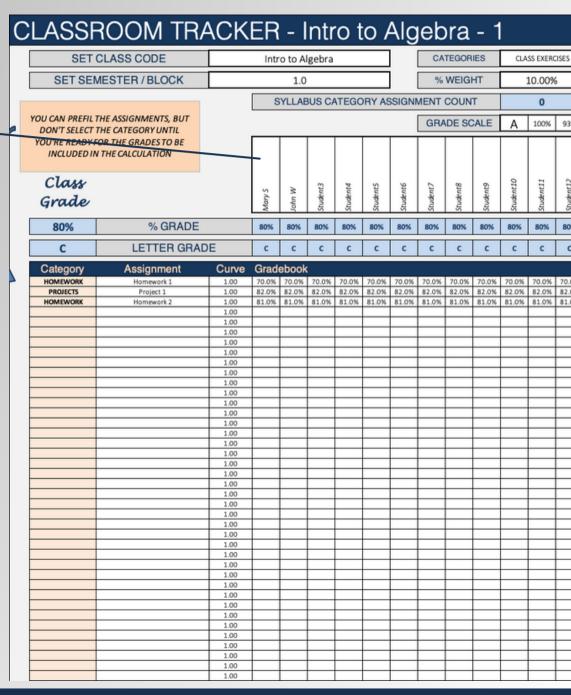

## 4 - GRADE TRACKING

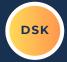

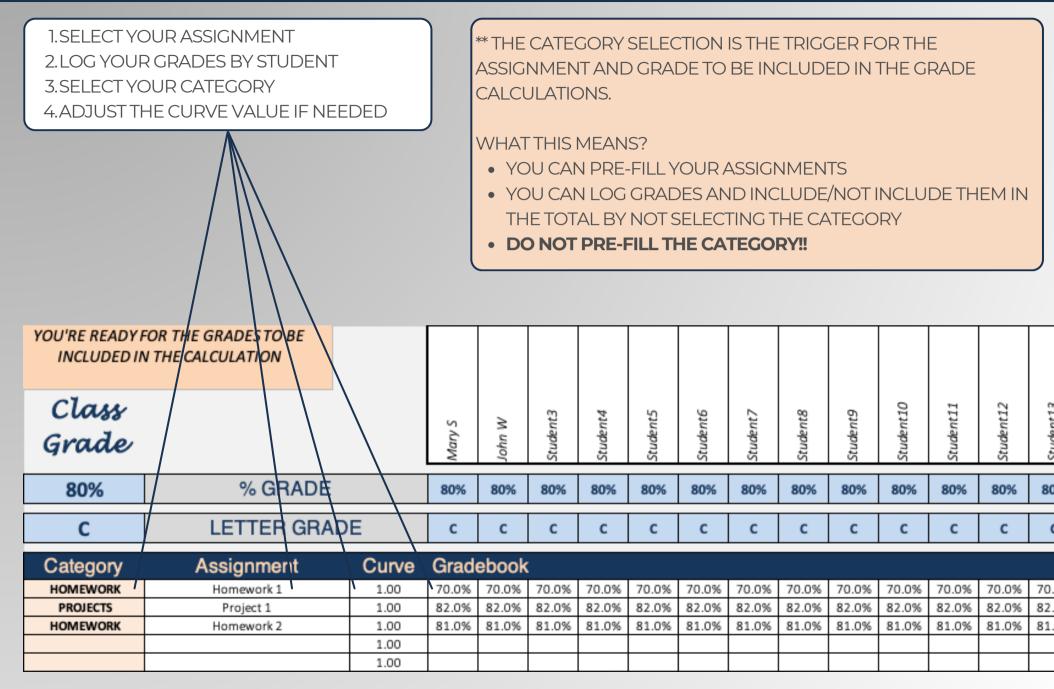

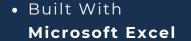

# 5 - GRADE RESULTS

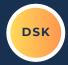

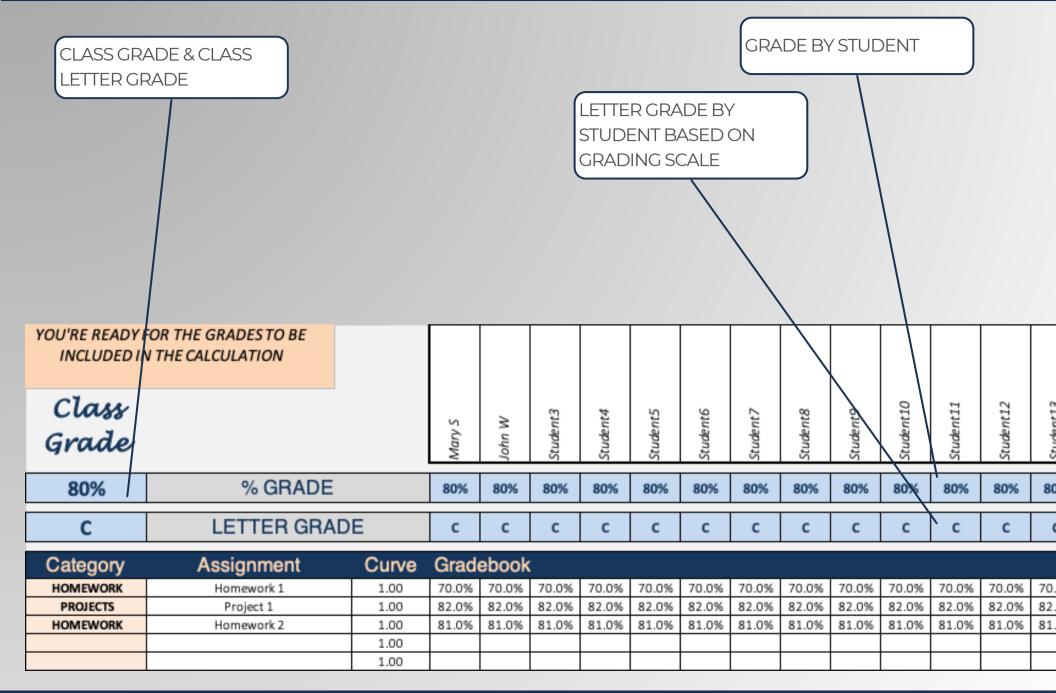

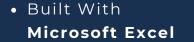

# 7 - ADDING TABS FOR EACH CLASS

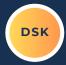

#### THIS IS REALLY EASY!

- RIGHT CLICK ON THE TAB AND MAKE A COPY
- RENAME THE TAB FOR THE NEXT SEQUENTIAL TAB #
  - CLASS1, CLASS2, CLASS3, CLASS4, ETC
    - THESE TAB NAMES MATCH UP WITH THE TAB NAME COLUMN IN THE 'CLASSDATA' TAB. THE NAMES NEED TO MATCH IN ORDER FOR THE DATA TO PULL INTO YOUR DASHBOARD GRAPH

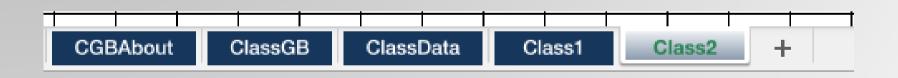

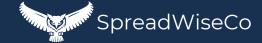

# 8 - ASSIGNMENT CURVE FEATURE

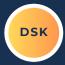

#### ALL CURVE VALUES ARE PRE-SET TO A 1.00

- A 1.00 = NO CURVE
- < 1.00 WILL LOWER ALL CLASS GRADES FOR THAT ASSIGNMENT
- >1.00 WILL RAISE ALL CLASS GRADES FOR THAT ASSIGNMENT

|                | OR THE GRADES TO BE<br>THE CALCULATION |       |        |        |          |          |          |          |          |          |          |           |           |           |           |          |
|----------------|----------------------------------------|-------|--------|--------|----------|----------|----------|----------|----------|----------|----------|-----------|-----------|-----------|-----------|----------|
| Class<br>Grade |                                        |       | Mary S | John W | Student3 | Student4 | Student5 | Student6 | Student7 | Student8 | Student9 | Student10 | Student11 | Student12 | Student13 | Chudontl |
| 80%            | % GRADE                                |       | 80%    | 80%    | 80%      | 80%      | 80%      | 80%      | 80%      | 80%      | 80%      | 80%       | 80%       | 80%       | 80%       | 80       |
| С              | LETTER GRAD                            | E     | С      | С      | С        | С        | С        | С        | С        | С        | С        | С         | С         | С         | С         | (        |
| Category       | Assignment                             | Curve | Grade  | ebook  |          |          |          |          |          |          |          |           |           |           |           |          |
| HOMEWORK       | Homework 1                             | 1.00  | 70.0%  | 70.0%  | 70.0%    | 70.0%    | 70.0%    | 70.0%    | 70.0%    | 70.0%    | 70.0%    | 70.0%     | 70.0%     | 70.0%     | 70.0%     | 70.      |
| PROJECTS       | Project 1                              | 1.00  | 82.0%  | 82.0%  | 82.0%    | 82.0%    | 82.0%    | 82.0%    | 82.0%    | 82.0%    | 82.0%    | 82.0%     | 82.0%     | 82.0%     | 82.0%     | 82.      |
| HOMEWORK       | Homework 2                             | 1.00  | 81.0%  | 81.0%  | 81.0%    | 81.0%    | 81.0%    | 81.0%    | 81.0%    | 81.0%    | 81.0%    | 81.0%     | 81.0%     | 81.0%     | 81.0%     | 81.      |
|                |                                        | 1.00  |        |        |          |          |          |          |          |          |          |           |           |           |           |          |
|                |                                        | 1.00  |        |        |          |          |          |          |          |          |          |           |           |           |           |          |

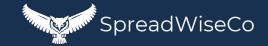

# **IMPORTANT**

\*The contents of your purchase are for informational purposes only. SpreadWiseCo LLC is not liable to any person or entity for harm, damages, loss, claims, costs, or any other liabilities with regards to personal use of the spreadsheet templates and guides.

\*All materials included in this purchase are for personal use only. The templates, designs, and setups are SpreadWiseCo LLC Copyright, and cannot be distributed, sold, duplicated, reproduced, or used in any form without the written consent of the author.